## **Stay Connected**

By downloading the WUSTL Mobile App and enabling notifications, you'll receive timely emergency alerts from Washington University. **Stay informed and stay safe!** 

## **For Apple users:**

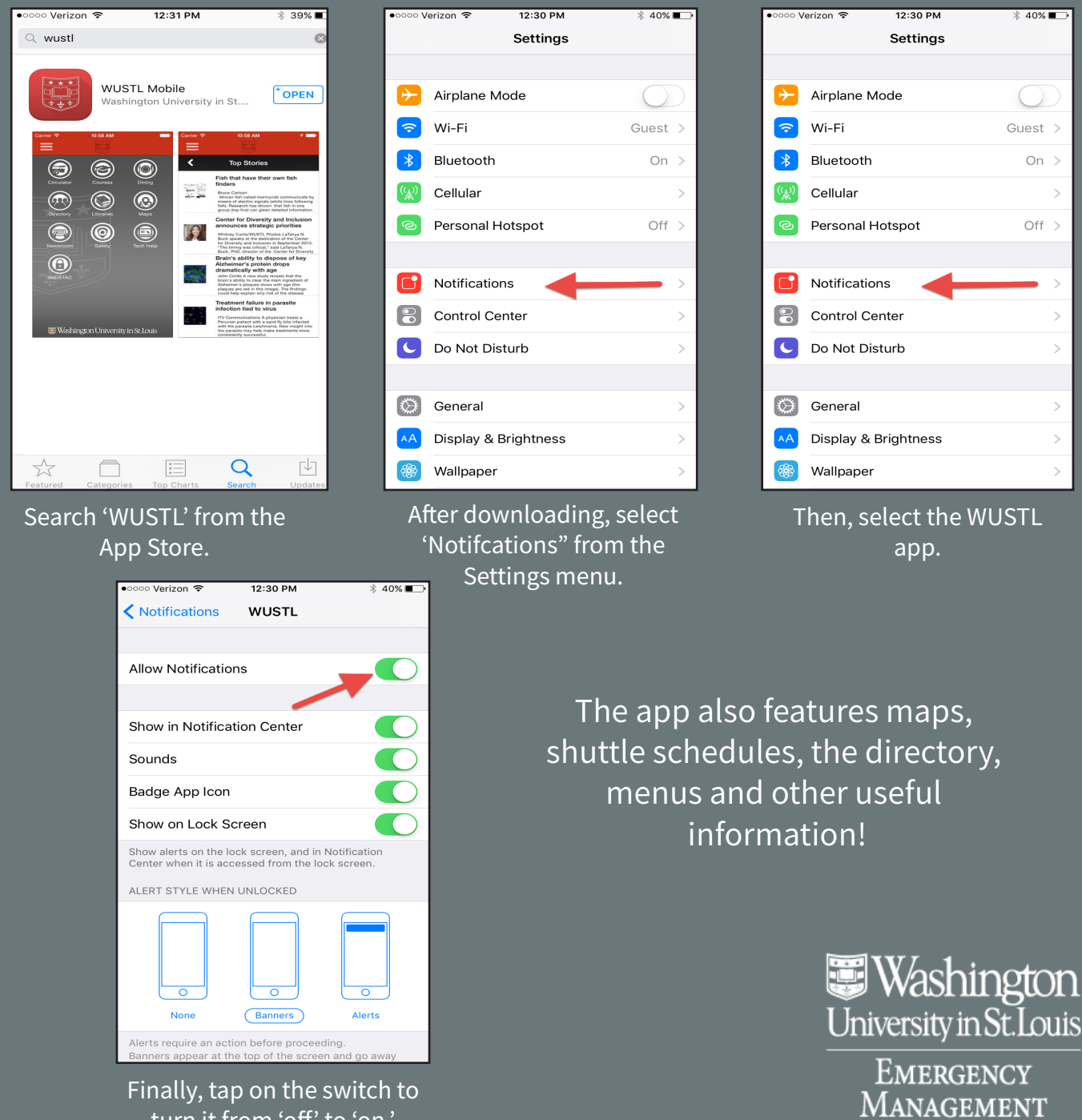

turn it from 'off' to 'on.'

## **Stay Connected**

By downloading the WUSTL Mobile App and enabling notifications, you'll receive timely emergency alerts from Washington University. **Stay informed and stay safe!** 

## **For Android users:**

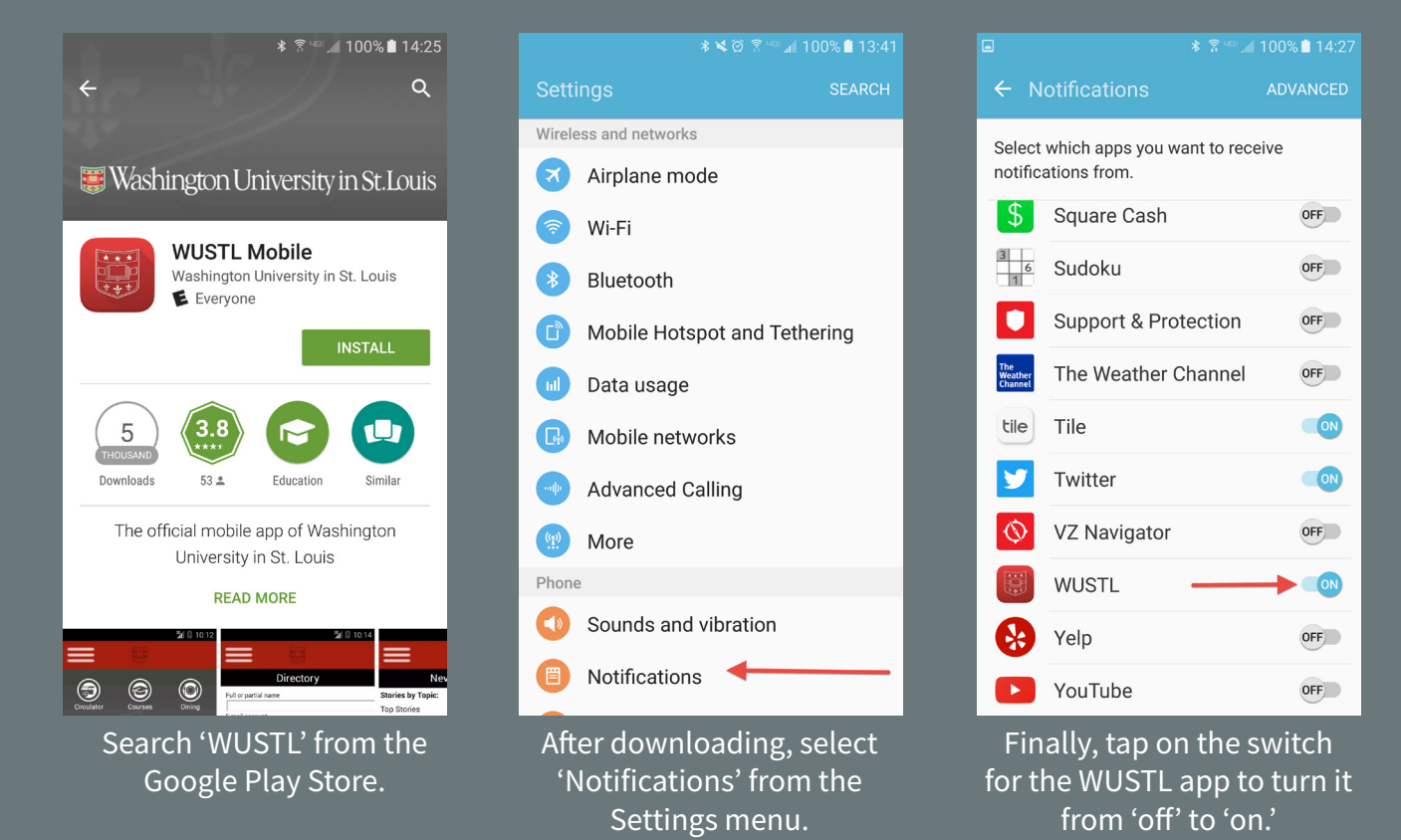

The app also features maps, shuttle schedules, the directory, menus and other useful information!

> Washington University in St. Louis

> > Emergency MANAGEMENT